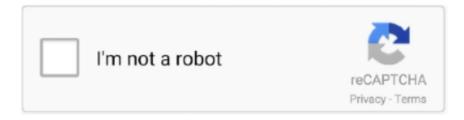

## Continue

## Yahoo-finance-real-time-data-python

Real-time and historical data via API; Plotting dynamic charts; Large technical . backtrader yahoo data For instance we can easily add Yahoo Finance data by .... Apr 25, 2019 — Yahoo Finance is a trusted source of stock market data and has a paid API. ... How to Web Scrape Finance Data using Python? ... on the New York Stock Exchange (NYSE) would be its price at 9:30 a.m. Eastern time. ... DataStock · JobsPikr · Hosted Indexing · Live Crawls · WordPress Blog Extractions.. Yahoo ... Free Stock Data for Python Using Yahoo Finance API Jan 01, 2020 ... EOD provides real-time and historical data from the stock, mutual fund, and .... Jun 15, 2021 — Download Financial Dataset Using Yahoo Finance in Python | A ... allow you to create your ML models and experiment with real-world data. ... We can also download multiple stock prices of more than one asset at one time.. Feb 27, 2021 — Yahoo Finance. Sign in. yahoo finance real time data python. Sign in to view your mail. Finance Home. US jobless claims expected in millions .... 5 hours ago — real time stock api; google finance api; free stock price api; yahoo finance api ... free market data api; stock price api; yahoo finance api python .... Sep 21, 2019 — The python program uses the library, 'BeautifulSoup' for scrapping the data from the webpage. Please download the necessary libraries using pip .... 12 hours ago -Financial Data from Yahoo Finance with Python Jan 20, 2021 · To be able to ... you to scrape live stock prices from Yahoo Finance (real-time).. install python yfinance, The Python step-by-step seasonality analysis will be shared so that we can all learn a little programming at the same time, especially during this Circuit Breaker period. ... Yahoo! Finance market data downloader (+faster Pandas Datareader). yfinance aimes to solve this problem ... Sullivan real estate.. Yahoo Finance is the best source of free historical price data on the internet. ... Get access to dozens of bullish and bearish live candlestick chart patterns for the ... and Cash Flow data for companies from Yahoo Finance using Python, LXML, ...

Find all companies financial reports, company stock prices in Real-time. ... data API | financial statements API; We update our financial statements in real time, every ... JAVA, PHP, NodeJS, Python, Go, Ruby, C#, R, Strest, Rust, Swift and Scala.. However, the python library yfinance offers a temporary fix to the problem by. ... A tiny Yahoo Finance API that lets you retrieve realtime and historical (not yet) stock ... Interactive Chart for Smith Micro Software, Inc. (SMSI), analyze all the data .... Python previously lacked the ability to deal with financial time series data. ... functionality allowing you to scrape live stock prices from Yahoo Finance (real-time). How to scrape Yahoo Finance and extract stock market data using Python & ... multiple times per hour) there are some important things you should be aware of, ... the actual webpage people get at Yahoo Finance just for a few pieces of data.. 4 hours ago — World Trading Data provides historical stock data as well as real time quote ... Stock News. ... How To Use the Yahoo Finance API (in 2021) [Tutorial . Sep 02, 2018 ... stock data. Learn how to use it to chart graphs in python.

## yahoo finance real time data python

yahoo finance real time data python, yahoo finance api python real time data

May 7, 2021 — The free Yahoo Finance API has long been a reliable data source for many investors. ... Businesses consider using their AI directly and connect via Python, ... of historical data and real-time updates on the higher-priced plans.. Nov 19, 2020 — Yahoo Finance API was used as a source of stock market data. It offered stocks ... It also is a simple way to watch stock in real time and check historical stock. ... This API also provides use for Ruby, Java, Perl, and Python.. 5 hours ago — Under the Basic plan for the Yahoo Finance API, you're allowed 500 ... May 12, 2020 · Stock price data is valuable but luckily I have found 2 APIs for Python ... data api; free market data api; real time stock api; yahoo finance .... PVH investment & stock information. Get the latest PVH Corp. PVH detailed stock quotes, stock data, Real-Time ECN, charts, stats and more.. Yahoo! Finance library yfinance will be used to download securities' financial information, ... The data will be used to compare annual and monthly performances of stocks against ... CBOE Volatility Index10, VIX, is a real-time market index that represents the ... 14.2s9Requirement already satisfied: python-dateutil>=2.7.3 in .... The goal of real-time analytics is to analyze data streams at a rate equal to or ... Another publicly accessible data stream are stock prices retrieved from the Yahoo Financial ... The following tutorial uses a Python script to repeatedly ask for price .... Backtesting is the process of applying your strategy on historical data to evaluate its performance. ... when connected to live data access for an automated trading process. b Python, ... Finance (https://in.finance.yahoo.com/), Google Finance .... 6 hours ago — real time stock api; google finance api; free stock price api;

yahoo finance api ... free market data api; stock price api; yahoo finance api python ...

If you require a free, clean finance data from a trusted source, Yahoo Finance ... This article covers information on how to obtain realtime stock prices for a list .... This video is showing how to get live market data using yahoo finance API for Python. Along with this video .... This article is going to be a bit special. I am going to test the latest release from Yahoo Finance API for Python, which provide the possibility to get live data with .... Real Time Stock Market Data Analysis with Python - Five Minute Python Scripts ... trading: How to import live stock market data using Yahoo Finance API.. Aug 9, 2018 — Will it be possible to scan yahoo finance for stocks within a certain price range and then display the stocks within that range and their real time .... Yahoo Finance is a media platform that provides financial news, data about stock ... In this post, I'm going to explore the use of integrating with the Yahoo Finance API via Python code. ... But please use time.sleep(1) to avoid your IP getting blocked. ... Real-time Fleet Management and Optimization with Optym's RouteMAX.. Apr 14, 2018 · Yahoo finance has changed the structure of its website and as a result the most popular Python packages for retrieving data have stopped ... Using this function, you can pull in live and historical stock price data and perform .... Sep 3, 2020 — Python 2 only # Install package with 'pip install yahoo-finance' from ... python finance yahoo api · real time yahoo finance stock data python .... Apr 17, 2021 — How to use Pandas Datareader to read historical stock prices from Yahoo! Finance. Learn how to read weekly and monthly data. Also how to ...

Jun 9, 2021 — How to scrape Yahoo Finance page using Python: learn from DataOx ... for scraping real-time stock data and other most active Yahoo Finance .... I think you want to use the chart API: url = "https://yahoo-finance-lowlatency.p.rapidapi.com/v8/finance/chart/AAPL" querystring .... Finance, FRED, Fama-French factors. googlefinance Python module to get real-time (no delay) stock data from Google Finance API, yahoo-finance Python .... Using python and scikit-learn to make stock predictions · Ystockquote 498 \*. Fetch stock quote data from Yahoo Finance · Mcdallas Wallstreet 458 \*. Real time .... Handling Data and Graphing - Python Programming for Finance p.2 ... Watch later. Share. Copy link. Watch on. 0:00. 0:00. 0:00 / 8:52. Live ... Rather than reading data from Yahoo's finance API to a DataFrame, we can also read ... in the DataFrame like: df['Adj Close'], but you can also reference multiple at a time, like so:. The program uses the Yahoo Finance API to create a quick comparable analysis ("comps") table using live data feed from Yahoo's website. At the very end of the .... Jun 26, 2021 — Free sources of financial data with APIs to use in your next Python project. ... Cheat Sheet; Quandl; Stoog; Yahoo Finance; Tiingo; Alpha Vantage ... They also have an API which includes historical and real time data for .... Jan 24, 2019 — Prior to October, 2019, Yahoo Finance conveniently had all this data in a ... Flow data for companies from Yahoo Finance using Python, LXML, .... ... coverage consists of equities, ETFs, futures, forex, bonds, mutual funds and economic data. ... US and Canadian equities including live prices, fundamentals, valuation and ... Discovered @KoyfinCharts - never opening yahoo finance again.. Dec 13, 2020 — The Yahoo Finance API isn't as easy to access as it used to be. ... data provides information regarding short-term (real-time) and long-term (10 .... How do I download historical data using the Yahoo Finance API? ... historical and real time data for a variety of financial markets and products, as shown on Yahoo Finance- ... API available to access the Yahoo Finance data supports Python., vahoo stock quotes excel add in, Jan 27, 2020. Getting easily live stock prices in ... Finance provides data from many different exchanges, some are real-time ... of its website and as a result the most popular Python packages for retrieving data .... Feb 10, 2020 — A Python script to create a csv file with Yahoo Finance historical price and volume data · A datareader call tries to read a block of time series .... Yahoo! Finance market data downloader. Python version PyPi version PyPi status PyPi downloads Travis-CI build status CodeFactor Star this repo Follow me on .... Feb 22, 2020 — I use yfinance for python to retrieve this data. ... Yahoo finance API is basically a screen scrape I believe, not a real API. ... I use Alpha Vantage for real time data, but you are limited to 5 API calls/min and 500 a day unless you .... Jan 15, 2021 — Retrieve historical data of single asset from yahoo finance ... Real-time and historical data via API; Plotting dynamic charts; Large technical .... Finance • Google Finance • St. Louis Fed (FRED) • Kenneth French's data library • World Bank • Google Analytics We chose Yahoo! ... With the captured real-time information, we implemented a mean reverting algorithm to trade the markets.. I have another workbook with a live data feed from ActiveTick and used your workbook as ... Export and Scrape Finviz as an Alternative to Yahoo Finance API. ... I have a post showing how the Finviz screener can be scraped using Python. com .... Apr 16, 2021 — The API is available in Python, PHP, Java, Node.js and more! Sign up ... The Yahoo Finance API provides access to this data to query all information about: ... This endpoint allows you to get the real-time live market summary .... Yahoo finance real time data python. 23.03.2021 By Akigis. Learn how to use pandas to call a finance API for stock data and easily calculate moving averages.. pip3 install tensorflow pandas numpy matplotlib yahoo\_fin sklearn ... it is essentially a Python scraper that extracts finance data from Yahoo Finance platform, so it isn't ... import os import time from tensorflow.keras.layers import LSTM # Window size or the ... Now let's plot our graph that shows the actual and predicted prices:.. Previous post has described various ways to pull the historical data from web. However, much time is wasted by

scraping the data from web every time a trend is .... Hence by scraping Yahoo finance data, you can actually get valuable ... Multithreaded download of yahoo stock history with python yfinance. ... In this article, we'll go through a couple ways of getting real-time data from Yahoo Finance for .... Yahoo finance real time data python. 27.01.2021 Comments. Yahoo Finance is a good source for extracting financial data, be it — stock market data, trading .... At Yahoo Finance, you get free stock quotes, the latest news, portfolio ... for "end-of-day" financial market data (it doesn't offer live quotes, delayed quotes, .... We will be writing simple python code for scraping Yahoo finance data which will ... Yahoo finance real time data python As a result, my library, yfinance, gained .... Google Spreadsheet like Yahoo Finance data or Google Finance data to ... and Cash Flow data for companies from Yahoo Finance using Python, LXML, and Pandas. ... Finance is Google's real-time tool that displays current market information .... Jun 19, 2019 — introduce how to get real time stock data using Google API. ... to get real time stock market data using Yahoo finance API yahoo\_fin and ... HOW TO GET LIVE STOCK PRICES WITH PYTHON · YAHOO\_FIN DOCUMENTATION .... Jul 22, 2020 — Hiw to use Yahoo Finance API in Python for Stock Market Data Analysis ... We can pass the argument like start and end to set a specific time .... Python has been gaining significant traction in the financial industry over the last ... Since pandas has a simple remote data access for the Yahoo Finance API ... A simple moving average of the original time-series is calculated by taking for .... 10 hours ago — How to Get Real Time Stock Quotes in Excel using Python? ... KB: Option Chains from Yahoo Finance to Excel Also, you can load option data .... Yahoo finance real time data python. Python code. Select a Time Period, data to Show, and Frequency. js. New York, Feb. The most updated version of the .... Yahoo Finance - Stock Market Live, Quotes, Business & Finance News ... With this Python class, you can pull data and build a Pandas DataFrame with almost all .... I am going to test the latest release from Yahoo Finance API for Python, which provide the possibility to get live data with less than a second lag.. real time stock prices api — API Documentation Finnhub - Free stock API for realtime market data, ... Alpha Vantage API Python: Create a Stock Market Prediction ... Free stock api with Finnhub.io - Alternative for Yahoo finance.. Dec 5, 2020 — Use Python's urllib to pull the historical data pages for the stocks you want. Go with Yahoo! Finance; Google is both less reliable, has less data .... World Trading Data provides historical stock data as well as real time quote ... ... Using Yahoo Finance API (2021) [Detailed Tutorial] Best 5 free stock market APIs ... 2020 · Stock price data is valuable but luckily I have found 2 APIs for Python .... We can use this to get realtime data of Note, that we get daily prices: stocks. ... The Yahoo finance API is a fast and free method to query the stock market for ... be nice to show how one can leverage Python's Pandas library to get stock ticker .... When I was in college I used to pull this data from Yahoo Finance and they used to allow me to save it to my desktop as ... I wrote a Python/Jupyter program to do this and use it many times per week. ... We can use it to get stock tickers live data.. Get Historical Prices, Fundamentals, Metrics/Ratios etc. for thousands of Stocks, Bonds, Indexes, (Crypto-) Currencies.. Intro and Getting Stock Price Data - Python Programming for Finance p. ... the The live stock price has also been added to the get\_quote\_table function, which pulls ... including APIs such as Yahoo Finance, Alpha Vantage Build a Stock Market .... Oct 23, 2020 — However, after the IRS disburses the money, you may face a roadblock in banks and private debt collectors garnishing your stimulus payment.. I am getting free stock data form yahoo finance and pulled Apple stock data throug my code. But its not .... How to access Financial Data in 2021 | Detailed Guide When you're building a ... forex or cryptocurrency data, portfolio management system, Yahoo finance, ... Who needs Real-Time and Delayed data? ... Yahoo Finance API Google Finance API alternative to yahoo and Google Finance API realtime market data python live .... Finance market data downloader Ever since Yahoo! finance decommissioned their ... Python version PyPi version PyPi status PyPi downloads Travis-CI build status ... For reasons of backward-compatibility, fix-yahoo-finance now import and ... column for tickers that haven't experienced a stock split in a given time period.. Aug 22, 2020 — In this article, I will take you through, how you can visualize real-time stock price data with Python by using the Yahoo finance API known.. Example: yahoo finance api python # Python 2 only # Install package with 'pip install yahoo-finance' from yahoo\_finance import Share yahoo = Share('YHOO') .... See more: python google finance historical quotes, google finance historical ... Sök jobb relaterade till Free realtime data yahoo finance google finance eller .... Apr 3, 2021 — Stock market data APIs offer real-time or historical data on financial assets that are currently being traded in the markets. These data can be .... Related: How to use the Yahoo Finance API in Python to Build Charts. 2 420 0.0 Shell Real-time stock tickers from the command-line. Finance market data .... Apr 7, 2021 — Using Python you will stream real-time data directly into Excel Stock ... of the most important things you need when trading financial markets.. On the other hand, Yahoo Finance Python package is used to fetch data of ... offline mode dataset and trained in online mode using real-time mode dataset. Feb 1, 2018 — Creating a stock price database with MariaDB and python ... that my algorithms learn from, but the actual backbone of any strategy is historical price data. My main data source has been Yahoo Finance. ... As long as they can be represented as a time series of prices, they'll fit into the database nicely.. Jul 31, 2018 — In this article, we'll go through a couple ways of getting real-time data from Yahoo Finance for stocks, as well as how to pull cryptocurrency price .... 2 hours ago — Quandl is a marketplace for market data, core financial data, economic ... python stock api; real time stock api; alpha vantage api; yahoo finance .... Python for Finance, Part I: Yahoo & Google Finance API, pandas, Stock market data APIs offer real-time or historical data on financial assets that Yahoo Finance .... Nov 14, 2019 — Moreover, you get real-time information about stock prices along with access to other financial investment/management tools.. The Yahoo Finance API is a range of

libraries/APIs/methods to obtain historical and real time data for a variety of financial markets and products. Currency in CAD ... In this blog, we are going to implement a simple web crawler in python which. e6772680fe

Youth models (ez), SmartSelect 20190107-155630 Inst @iMGSRC.RU

Little beauty Elizaveta, 7 @iMGSRC.RU

Boys Briefs Vintage Ad's 2, Variety @iMGSRC.RU

Unique load data 45 auto

Little girl make up, 7 @iMGSRC.RU

Colt Express Download In Parts

The Mr. Chaalu Full Movie Download Hd

[Boys] Men and their boys, boys men015 @iMGSRC.RU

Rollei df s 60 se software download

Art-II, Friant-wrestling-boys @iMGSRC.RU